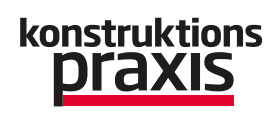

## Berechnung Zahnradberechnung leicht gemacht

## 18.04.2018 | Redakteur: Juliana Pfeiffer

Im Kisssoft-Release 03/2018 lassen sich assymetrische Zahnräder einfach eingeben und berechnen. Auf der Hannover Messe stellt Kisssoft das Release vor.

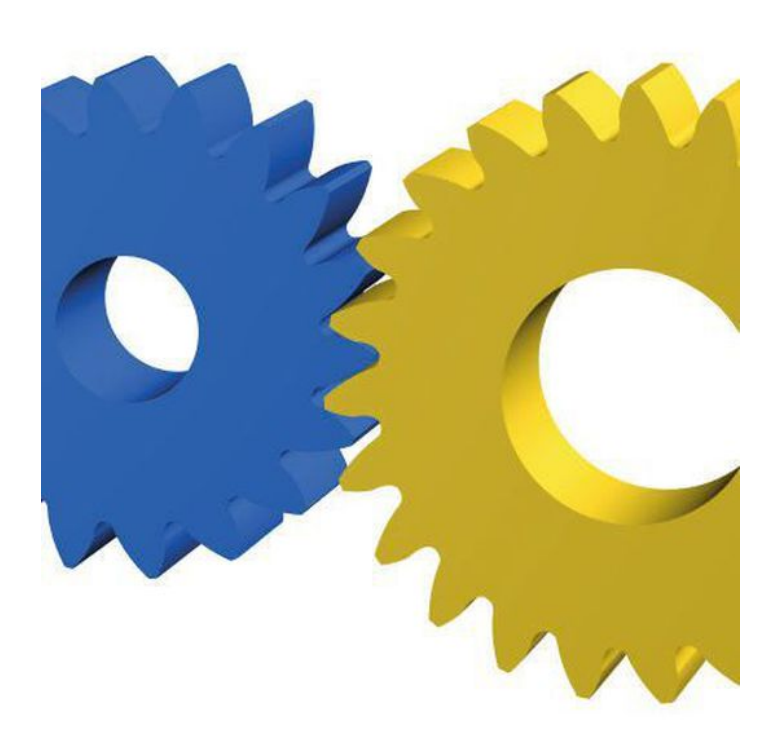

*Im Kisssoft-Release 03/2018 lassen sich nun asymmetrische Zahnformen für Stirnräder einfach eingeben und berechnen. (Bild: Kisssoft)*

Mit dem Release 03/2018 ermöglicht Kisssoft die Festigkeit von asymmetrischen Zahnrädern nach der ISO 6336 oder nach den VDI-Kunststoffmethoden zu bewerten. Das Modul ist im Release 2018 als Beta-Version kostenlos verfügbar.

In der Kontaktanalyse wird nun die Kraftanregung nach FVA Bericht 487 ermittelt. Dabei kann, alternativ zur Drehwegabweichung, die Geräuschanregung unterschiedlicher Verzahnungsvarianten zusätzlich beurteilt werden. Für die Geräuschbewertung werden nicht die Ausgleichsbewegungen

(Drehwegabweichungen) der Zahnräder, sondern die Verzahnungskräfte verwendet. Zudem können Stirnrad-Daten im GDE-Format (Gear Data Exchange nach VDI 2610:2014) exportiert werden. Verzahnungsdaten werden damit von der Konstruktion über die Fertigung bis hin zur Qualitätssicherung auf elektronischem Weg weitergegeben und übertragen. Die Fresstragfähigkeit für Kegel- und Hypoidräder wird laut der ISO-Kommission im Entwurf berechnet. Diese Berechnung ist nun auch in Kisssoft implementiert. Gerade für Hypoidräder ist diese Methode genauer und

berücksichtigt zudem die praxisnahen Effekte wie Einlaufen oder Verwendung von GL5-Ölen.

Auch der Entwurf von Kegelrädern wird erleichtert, denn das Flankenspiel (als Zahndickenabmaß) ist nach ISO, Gleason und Klingelnberg verfügbar. Alternativ kann das Flankenspiel über die Zahndickenänderungsfaktoren vorgegeben werden. Im Welleneditor sind zusätzliche Erweiterungen implementiert. Damit können Wellen einfacher entworfen und nachmodelliert werden. Zylinderelemente lassen sich handlicher dimensionieren, da nur an den Gitterpunkten gezogen werden muss. Dabei orientiert sich die Position der Gitterpunkte an einem Raster oder kann frei festgelegt werden.

## Wellengeometrien prüfen

Beim Nachmodellieren von bestehenden Wellen kann nun eine Hintergrundzeichnung eingelesen werden. Die Wellengeometrien insbesondere bei koaxialen Wellen wie beispielsweise in Automobilgetrieben lassen sich damit gut prüfen und bei Bedarf korrigieren. Weitere Funktionalitäten wie eine vollständige Toolbox, Wellen separat anzeigen oder einstellbare Übersichten im Elementeditor runden die zahlreichen Erweiterungen ab. Dieses Jahr wurde wieder die Wälzlager-Datenbank auf die neuesten Angaben der Hersteller SKF, Schaeffler (FAG/INA) und Koyo aktualisiert. Die Liste der Lagertypen wurde um zweireihige Rillenkugellager und Axial-Schrägrollenlager erweitert. Danach wird die innere Geometrie approximiert. Radiallager lassen sich wahlweise mit oder ohne Außen- oder Innenring berücksichtigen. Ein neues Template in der Berechnungssoftware Kisssys ermittelt darüber hinaus die Kegelrad-Verlagerung unter Last und zeigt diese an. Das Template ist mit der Schnittstelle zu GEMS, der Kegelrad-Berechnungssoftware von Gleason, verbunden. Dabei werden die Verlagerungen nach dem Prinzip des Fußlotes der beiden Wellenachsen von Ritzel und Tellerrad ermittelt und wahlweise mit den Parametern E/P/G/Sigma, beziehungsweise V/H/J/Sigma angegeben.

Auch die Kinematik von leistungsverzweigten Getrieben lässt sich über eine Systemfunktion deutlich einfacher modellieren. Dabei wird nur der Anteil der Leistung, welche über die verschiedenen Pfade übertragen werden soll, angegeben. Die Software berechnet die Drehmomente für jeden Antriebsstrang automatisch. Zudem lässt sich die Lastkollektivberechnung über die entsprechende Vorlage mit allen bestehenden

Systemberechnungen wie Wirkungsgradberechnung, Modalanalyse oder mit Berücksichtigung der Gehäusesteigkeit kombinieren. (jup)

## **Hannover Messe 2018: Halle 22, Stand A64**

Dieser Beitrag ist urheberrechtlich geschützt. Sie wollen ihn für Ihre Zwecke verwenden? Kontaktieren Sie uns über: [support.vogel.de](https://support.vogel.de/) (ID: 45168407)